## Package 'epitab'

July 4, 2018

Type Package

Title Flexible Contingency Tables for Epidemiology

Version 0.2.2

Author Stuart Lacy

Maintainer Stuart Lacy <stuart.lacy@york.ac.uk>

Description Builds contingency tables that cross-tabulate multiple categorical variables and also calculates various summary measures. Export to a variety of formats is supported, including: 'HTML', 'LaTeX', and 'Excel'.

URL <https://github.com/stulacy/epitab>

License GPL-2 Imports kableExtra, knitr, MASS, survival, xml2 Encoding UTF-8 LazyData true RoxygenNote 6.0.1 Suggests dplyr, rmarkdown VignetteBuilder knitr NeedsCompilation no Repository CRAN

Date/Publication 2018-07-04 20:50:03 UTC

## R topics documented:

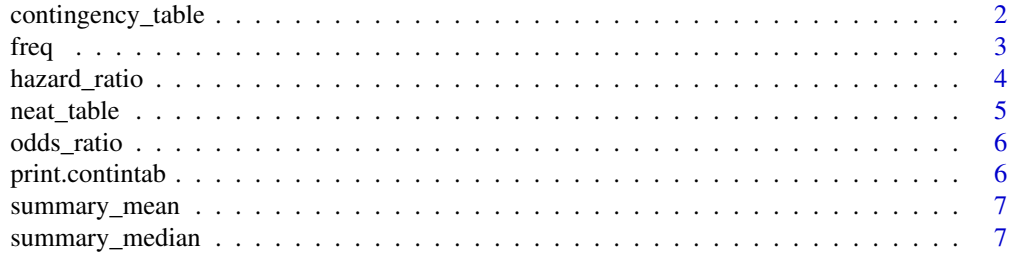

#### <span id="page-1-0"></span>**Index** [8](#page-7-0) **8**

contingency\_table *Builds a contingency table*

## Description

A contingency table provides cross-tabulated frequencies between an outcome of interest and one or more independent variables. This function extends contingency tables to include summary statistics formed both column-wise and row-wise, looking at outcomes and covariates respectively in isolation. This allows for a large amount of flexibility and tables can be drawn for a variety of situations. By default, the print method fits these tables to standard R console output, but publication quality tables can be produced using the neat\_table function. See the vignette for further guidance.

## Usage

```
contingency_table(independents, data, outcomes = NULL,
  crosstab_funcs = NULL, row_funcs = NULL, col_funcs = NULL,
 marginal = TRUE)
```
## Arguments

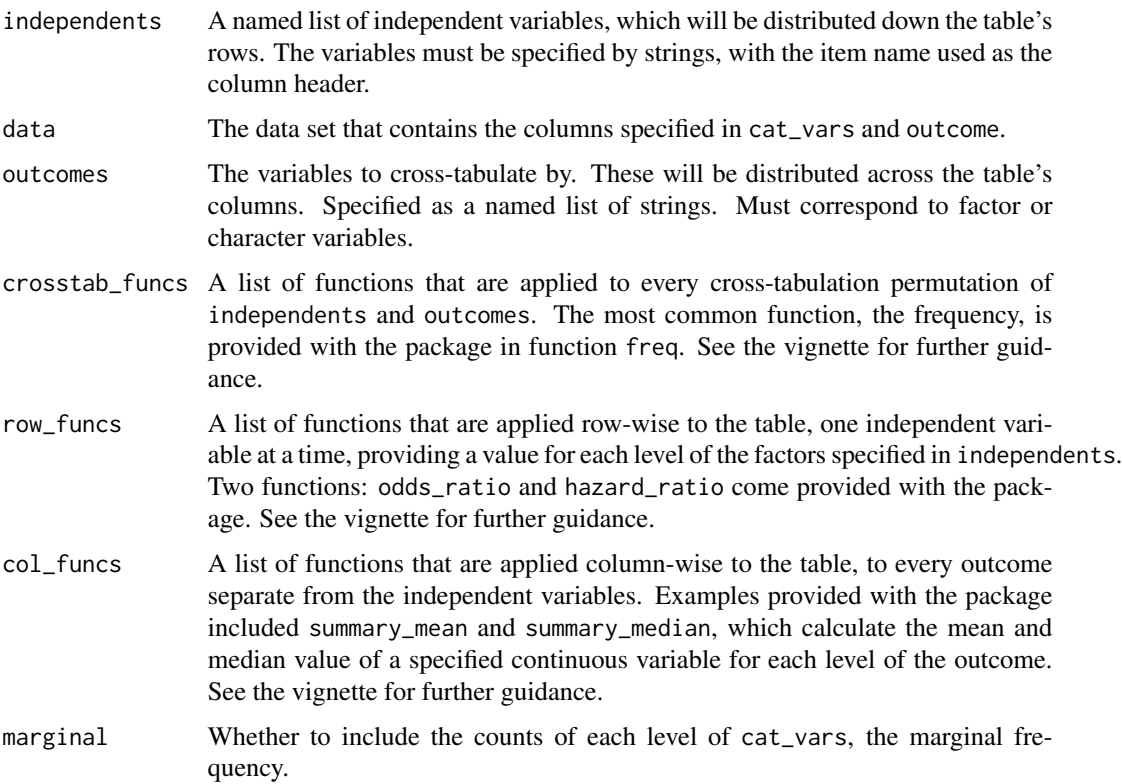

## <span id="page-2-0"></span>freq 3

## Value

An S3 object of class contintab, that provides the cell contents as a matrix of strings.

## Examples

```
# This example uses a dummy data set of whether an individual was treated or not
treat <- data.frame(age=abs(rnorm(100, 60, 20)),
                    sex=factor(sample(c("M", "F"), 100, replace=TRUE)),
                    variant=factor(sample(c("A", "B"), 100, replace=TRUE)),
                    treated=factor(sample(c("Yes", "No"), 100, replace=TRUE),
                                   levels=c("Yes", "No")))
treat$agebin <- cut(treat$age, breaks=c(0, 40, 60, 80, 9999),
                    labels=c("0-40", "41-60", "61-80", "80+"))
# Displays a standard contingency table
contingency_table(list("Age"='agebin', "Sex"='sex'),
                  outcomes=list('Treated'='treated'),
                  crosstab_funcs=list(freq()),
                  data=treat)
# Continuous variables can be summarised with respect to the outcome
# by using col_funcs
contingency_table(list("Age"='agebin', "Sex"='sex'),
                  outcomes=list('Treated'='treated'),
                  crosstab_funcs=list(freq()),
                  col_funcs=list("Mean age"=summary_mean('age')),
                  data=treat)
# Regression coefficients can be added using row_funcs
contingency_table(list("Age"='agebin', "Sex"='sex'),
                   treat,
                   outcomes=list('Treated'='treated'),
                   crosstab_funcs=list(freq()),
                   row_funcs=list("Odds ratio"=odds_ratio('treated'),
                            "Adjusted odds ratio"=odds_ratio('treated', adjusted=TRUE)))
```
freq *Builds a function to calculate cross-tabulated frequencies*

## Description

Builds a function to calculate cross-tabulated frequencies

## Usage

```
freq(proportion = c("column", "row", "none"), display = <math>c("percentage","ratio"), digits = 3, missing = NULL)
```
## <span id="page-3-0"></span>Arguments

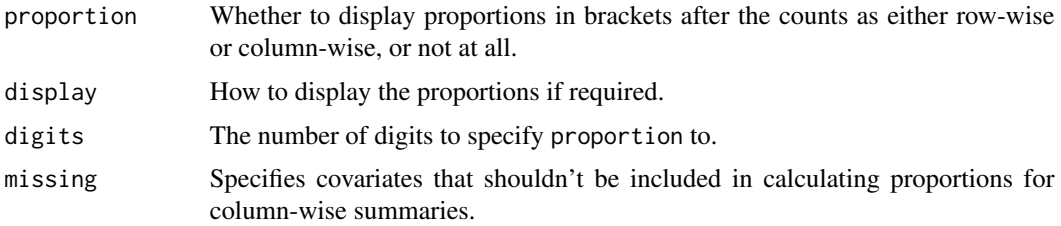

## Value

A function that calculates the frequency of a cell in a contingency table.

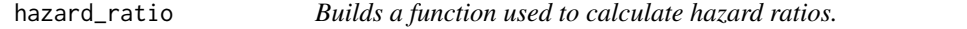

## Description

Builds a function to fit a Cox model to the outcome survival object and returns the hazard ratios for each covariate level.

## Usage

```
hazard_ratio(outcome, adjusted = FALSE, relevel_baseline = FALSE,
 digits = 2, ci = TRUE)
```
## Arguments

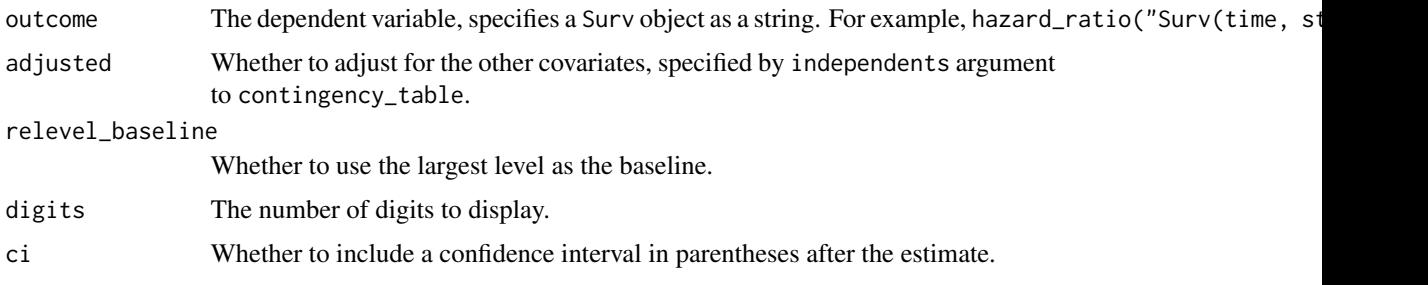

## Details

See documentation for contingency\_table and vignette for usage.

## Value

A function that is used to calculate hazard ratios.

<span id="page-4-0"></span>

## Description

This function provides a default means of converting a contingency table into HTML or LaTeX for publishing. By default, multiple column and row spanning cells are formed to accentuate the hierarchical nature of the data. The output of this function is a kable object and so can be further manipulated.

#### Usage

```
neat_table(table, format = c("html", "later"), ...)
```
## Arguments

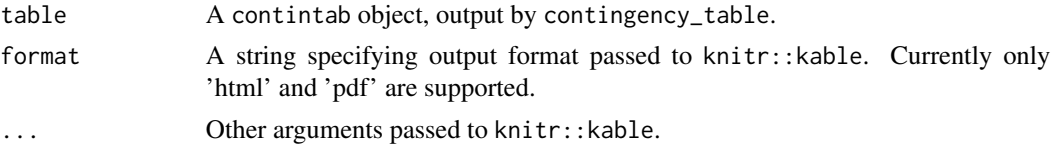

## Value

A kable object.

neat\_table(tab, 'latex', booktabs=TRUE)

## Examples

```
# This example uses a dummy data set of whether an individual was treated or not
treat <- data.frame(age=abs(rnorm(100, 60, 20)),
                    sex=factor(sample(c("M", "F"), 100, replace=TRUE)),
                    variant=factor(sample(c("A", "B"), 100, replace=TRUE)),
                    treated=factor(sample(c("Yes", "No"), 100, replace=TRUE),
                                   levels=c("Yes", "No")))
treat$agebin <- cut(treat$age, breaks=c(0, 40, 60, 80, 9999),
                    labels=c("0-40", "41-60", "61-80", "80+"))
tab <- contingency_table(list("Age"='agebin', "Sex"='sex'),
                         outcomes=list('Treated'='treated'),
                         crosstab_funcs=list(freq()),
                         col_funcs=list("Mean age"=summary_mean('age')),
                         data=treat)
# For use in an Rmarkdown that outputs to HTML
neat_table(tab, 'html')
# When outputting to PDF, the \code{booktabs} option produces well-formatted tables
```
<span id="page-5-0"></span>

## Description

Builds a function to run logistic regression on the outcome variable of interest and return the odds ratios for each covariate level.

## Usage

```
odds_ratio(outcome, adjusted = FALSE, relevel_baseline = FALSE,
 digits = 2, ci = TRUE)
```
## Arguments

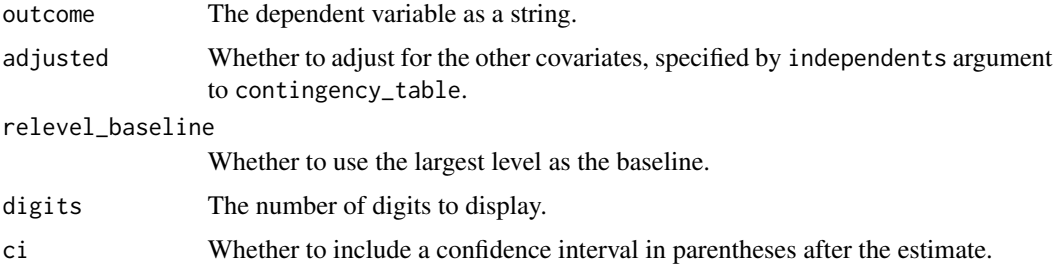

## Details

See documentation for contingency\_table and vignette for usage.

## Value

A function that is used to calculate odds ratios.

print.contintab *Prints the contingency table as an ASCII table*

## Description

Prints the contingency table as an ASCII table

## Usage

## S3 method for class 'contintab'  $print(x, \ldots)$ 

## <span id="page-6-0"></span>summary\_mean 7

## Arguments

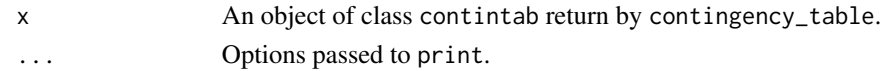

## Value

None. Prints a table to standard output.

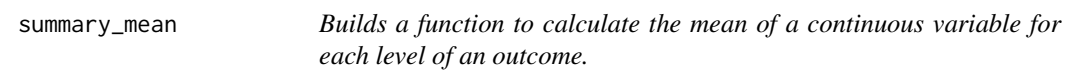

## Description

Builds a function to calculate the mean of a continuous variable for each level of an outcome.

## Usage

summary\_mean(var)

## Arguments

var A continuous variable name as a string.

## Value

A function that calculates the mean value of var for each outcome level.

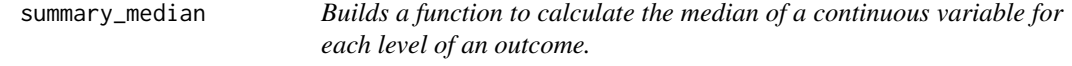

## Description

Builds a function to calculate the median of a continuous variable for each level of an outcome.

## Usage

```
summary_median(var)
```
#### Arguments

var A continuous variable name as a string.

## Value

A function that calculates the median value of var for each outcome level.

# <span id="page-7-0"></span>Index

contingency\_table, [2](#page-1-0)

freq, [3](#page-2-0)

hazard\_ratio, [4](#page-3-0)

neat\_table, [5](#page-4-0)

odds\_ratio, [6](#page-5-0)

print.contintab, [6](#page-5-0)

summary\_mean, [7](#page-6-0) summary\_median, [7](#page-6-0)